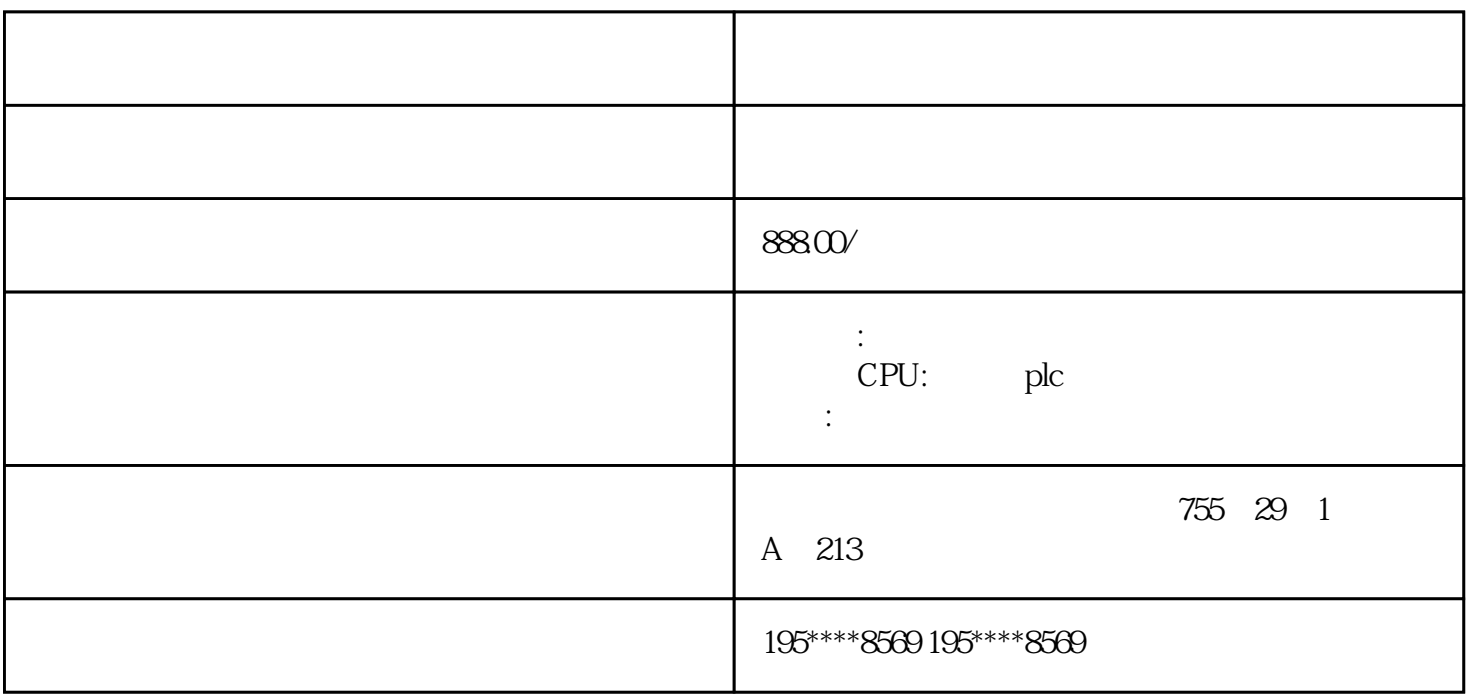

 $(1)$ 

Microsoft Windows 98/2000NT

 $M$ 

(Touch Explorer) (ProjManager) (TouchVew)  $\frac{1}{2}$ ; TouchMak TouchVew  $\Gamma$ ouch $M$ ak  $f_{\rm eff}$ 

ProjManager

 $$ c. solution and the extension of the extension of the extension of the extension of the extension of the extension of the extension of the extension of the extension of the extension of the extension of the extension of th

 $8-49$ 

 $4$ 

 $a$ .

Windows

 $\sqrt{2}$  and  $\sqrt{2}$  compared  $\sqrt{2}$